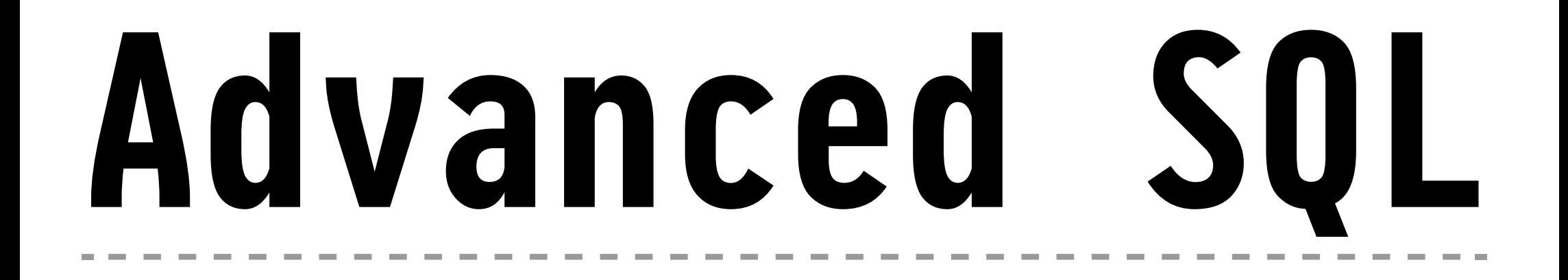

#### **06 — Procedural SQL**

#### **Torsten Grust Universität Tübingen, Germany**

## **1 ┆ Scripting Language + SQL = Procedural SQL**

We started out in this course with the aim to **move more computation close to the data**. Admitting recursion in SQL is one way to declaratively express complex computation.

**Procedural SQL** follows an entirely different path towards this goal:

- Implement application logic *inside* the RDBMS, even if this **computation is inherently procedural** (≡ sequential, imperative).
- Use **SQL as a sub-language of a scripting language** whose types match those of the tabular data model.

#### **Procedural SQL: Less Round-Trips, Less Stitching**

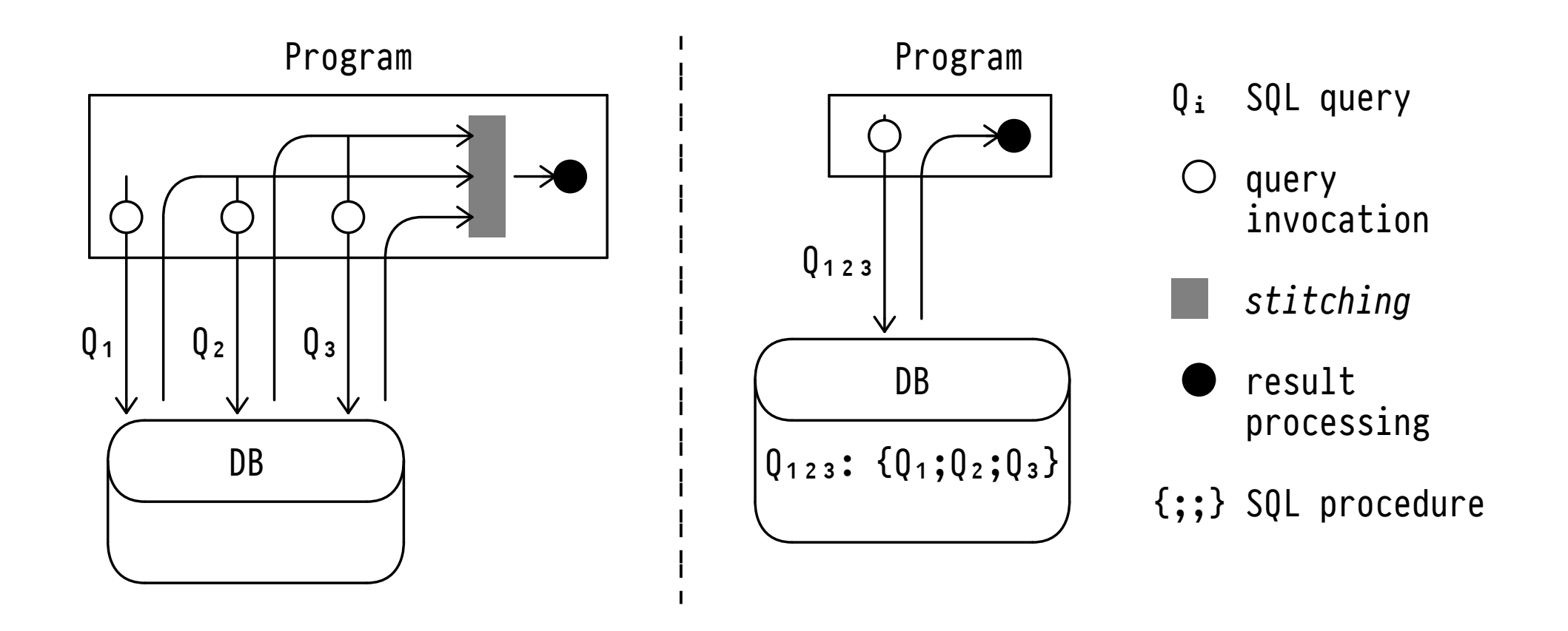

*Stitching*: On the PL heap, piece together the tabular results delivered by the individual SQL queries  $Q_i$ .

Code in Procedural SQL is organized in **functions/procedures that are stored persistently** by the DBMS.[1](#page-3-0)

These functions/procedures…

- may be used anywhere that SQL's built-ins could be used,
- inherit all user-defined types, functions, and operators,
- can define new operators, aggregate/window functions, and triggers.

<span id="page-3-0"></span><sup>1</sup> This implies that we need to manage these procedures using familiar constructs like CREATE PROCEDURE …, CREATE FUNCTION …, DROP PROCEDURE [IF EXISTS] …, etc.

#### **PL/SQL:[2](#page-4-0) Scripting with SQL Types**

**CREATE FUNCTION**  $f(x_1, x_1, ..., x_n, x_n)$  **RETURNS** τ AS  $$5 \cdot 0.100k$  … $$5$ **LANGUAGE** PLPGSQL;

- The  $\tau_i$ ,  $\tau$  may be any scalar, array, or (named) row type.
- Limited polymorphism: functions may accept/return types anyelement, anyarray (recall our discussion of SQL UDFs).
	- Functions may return type record (then the caller must provide column names/types through explicit aliasing).
- Functions may return but *not* accept ! sets of (row) values with  $\tau =$  SETOF  $\bar{\tau}$ .

<span id="page-4-0"></span><sup>2</sup> *PL/SQL* is the widely adopted abbreviation for *Procedural Language for SQL*, originating in the Oracle® RDBMS. Variants include *Transact-SQL* (Microsoft® SQL Server) and *PL/pgSQL* (PostgreSQL). PL/SQL code is organized in (nested) **blocks** that group statements and define **variable scopes**:

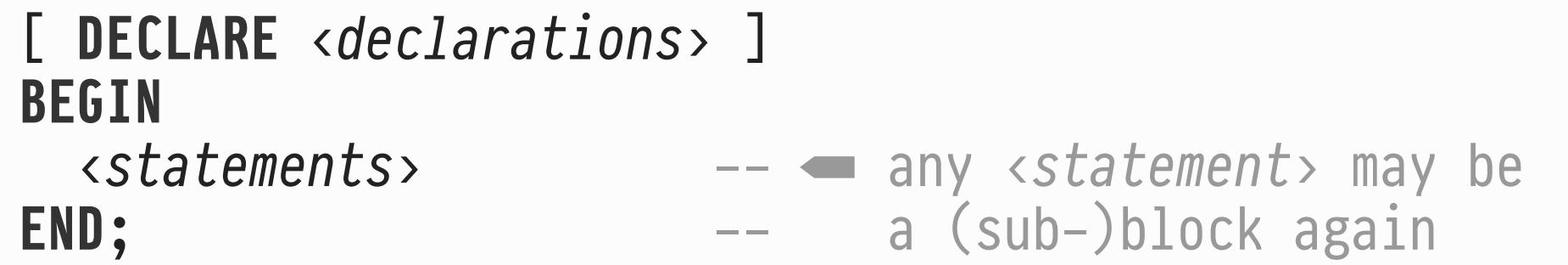

- Declared variables are in scope in the block and its subblocks. Local names shadow outer names.
- Optionally introduce block with  $\ll$  <  $\langle$  label> >>: variable  $\nu$ may then also be referred to as  $\langle label \rangle$ ...
- Outermost block of body for  $f$  has implicit  $\langle f \rangle$ .

#### **Block Structure and Variable Scope[3](#page-6-0)**

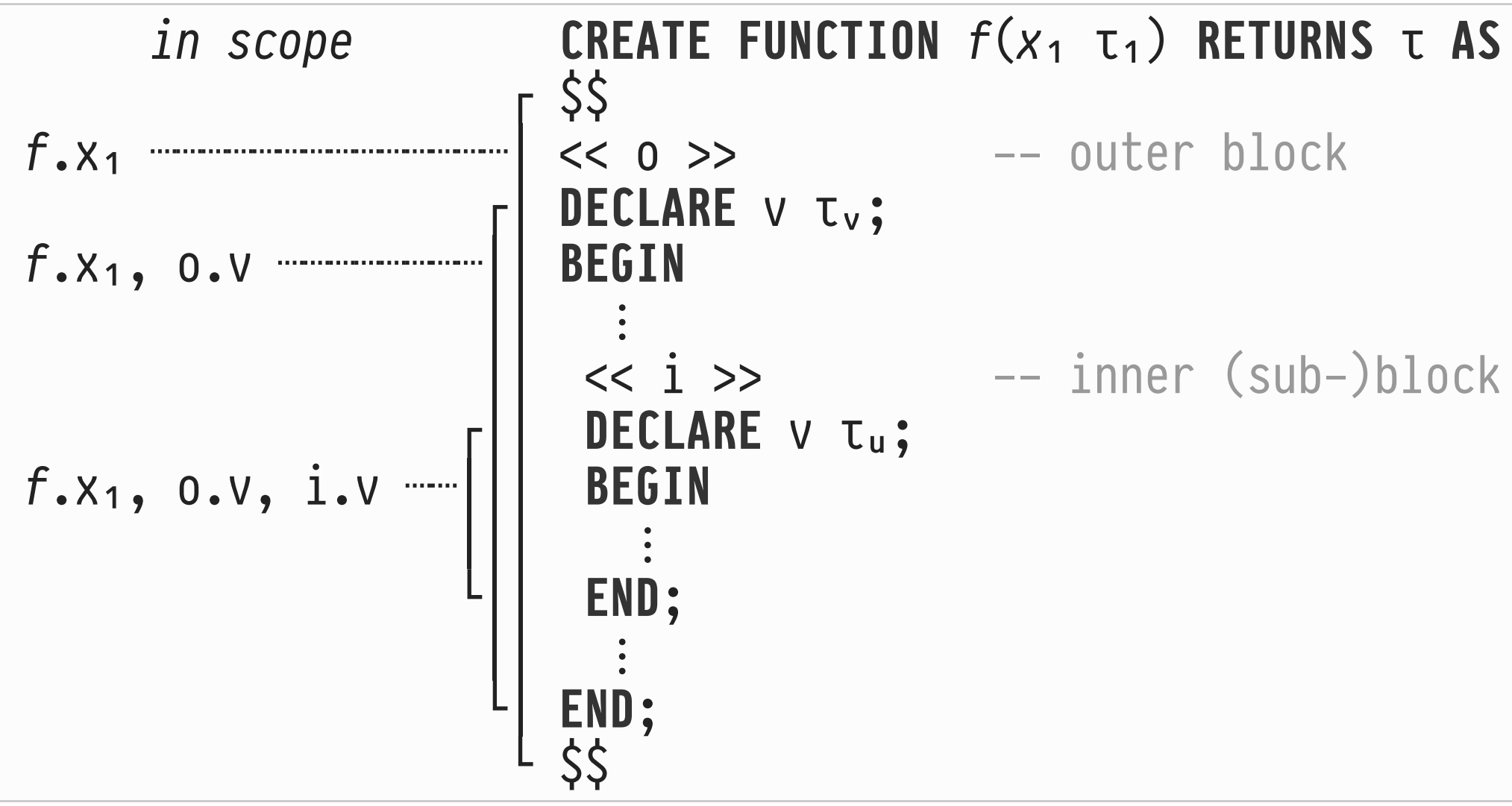

<span id="page-6-0"></span><sup>3</sup> Additional special variables (like FOUND) are bound in the outermost  $f$  scope (see below).

The optional DECLARE <declarations> brings **typed variable(s)**  $\nu$  into scope. An initial binding expression  $e$  may be given:

**DECLARE** = [ **CONSTANT** ] τ [ **NOT** NULL ] [ := 9 ]; ⋮

- $\bullet$  If := e is omitted,  $\nu$  has initial value NULL.
- NOT NULL: any assignment of NULL yields a runtime error.
- CONSTANT: the initial binding may not be overwritten.
- $\bullet$  Use c.TYPE for  $\tau$  to declare  $\nu$  with the same type as variable or table column named  $c.$   $\blacktriangleright$

Let T be a table with **row type**  $(c_1, t_1, ..., c_n, t_n)$ . Recall: this row type is also known as  $T$ . Thus:

```
I row type name
CREATE FUNCTION \text{access}_i (t T) RETURNS T.C<sub>i</sub>%TYPE AS
$$
             \overline{\bullet} +\overline{\bullet} table + column name
DECLARE x T \cdot c \frac{1}{2} TYPE; - x has type \tau_iBEGIN
  x := t.c_i; -- field access uses dot notation
   RETURN x;
END;
$$
LANGUAGE PLPGSQL;
```
In PL/SQL, any expression e that could also occur in a SELECT clause, is a valid expression.

In fact, the execution of PL/pgSQL statements like

 $V := e$ **IF** 9 **THEN** ⋯ **ELSE** ⋯ **END IF**

lead to the evaluation of SELECT e by the SQL interpreter.

- Interoperability between PL/pgSQL and SQL.  $\bigoplus$
- Performance implications: context switches PL/pgSQL←SQL.
- If  $e = e(x,y)$ , compile SQL once with parameters  $x,y$ .

 $V := e$ 

- 1. Evaluate e, yields a single value (scalar, row, array, user-defined, including NULL). e may **not be table-valued**.
- 2. Cast value to type  $\tau$  of  $\nu$ .
	- $\circ$  SQL casting rules apply (may fail at runtime).
	- $\circ$  e may use textual literal syntax (e.g., for userdefined enumerations, JSON, or geometric objects).
- $3.$  Bind variable  $\nu$  to value.

A single-row<sup>[4](#page-11-0)</sup> SQL query augmented with INTO is a valid PL/SQL assignment statement:

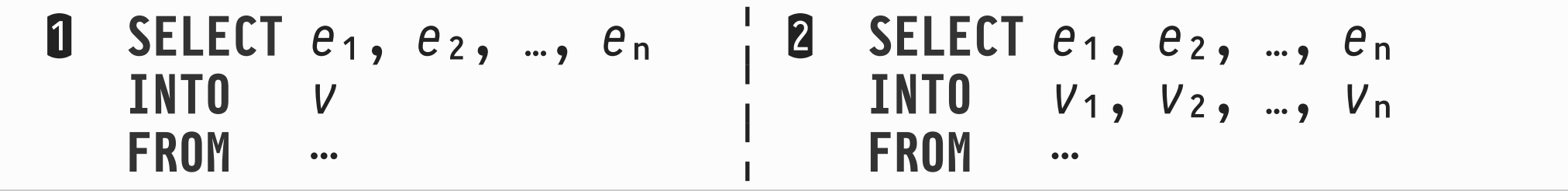

- 1. Evaluate SQL query, obtain a single row of n values. **O** Assign row value to row-typed variable  $v$ , or **②** assign value of  $e_i$  to  $v_i$  (i  $\in$  {1,...,n}).
- 2. Variable FOUND :: boolean indicates if a row was found.

<span id="page-11-0"></span> $^4$  Use INTO STRICT to enforce a single-row query result. Otherwise, the "first" row is picked...  $\mathbb{S}^2$ 

## **6 ┆ If All You Want Are the Side Effects…**

- 1. Statement NULL does nothing (no side effects).
- 2. SQL **DML statements** (INSERT/DELETE/UPDATE) without RETURNING clauses are valid PL/SQL statements: no value is returned, the effect on the database is performed.
- 3. A SQL query SELECT q may be performed solely for its side effects (e.g., invocation of a side-effecting UDF) as well:

**PERFORM**  $q \leftarrow \triangle$  **PERFORM** replaces the **SELECT** keyword

Resulting rows are discarded (but variable FOUND is set).

## **7 ┆ Returning From a Non-Table Function (RETURNS τ)**

#### **RETURN** e

- 1. Evaluate  $e$ , cast value to return type  $\tau$  of the function.
	- $\circ$  If  $\tau$  = void, omit e. A void function whose control flow reaches the end of the top-level block, returns automatically.
- 2. Execution resumes in the calling function or query which receives the returned value.

To return multiple values, declare the function to return a row type.

#### **"Returning" From a Table Function (RETURNS SETOF τ) ✎**

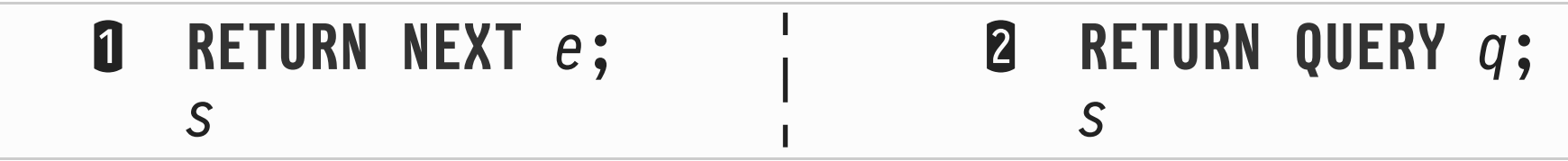

- **Add (bag semantics:** ⊎**) to the result table** computed by the function. Execution resumes with following statement & — **no** return to the caller yet.
	- ➊ Evaluate expression 9, add scalar/row to result.
	- 2 Evaluate SQL query q, append rows to result.
- Use plain RETURN; to return the entire result table and resume execution in the caller.

**IF**  $p_0$  THEN  $s_0$  [ ELSIF  $p_i$  THEN  $s_i$  ]\* [ ELSE  $s_e$  ] END IF W─────────Y────────Z W────Y────Z optional, repeatable optional

• Semantics as expected;  $p_i$  :: bool,  $s_i$  statements.

**CASE**  $e$  [ WHEN  $e_{i1}$  [,  $e_{ij}$ ]\* THEN  $s_i$  ]<sup>+</sup> [ ELSE  $s_e$  ] END CASE W───<del>───────</del> mandatory, repeatable

- Execute first branch  $s_i$  with  $\exists_i: e = e_{i,i}$ .
- Raise CASE\_NOT\_FOUND exception (see below) if no branch was found and  $E LSE$   $s_e$  is missing.

 **LOOP** &↺ **END LOOP R** WHILE  $p$  LOOP  $\circ$ G END LOOP **FOR** =ᵢ **IN** [ **REVERSE** ] 9₀..9₁ [ **BY** 9₂ ] **LOOP** &↺ **END LOOP FOR** =ᵣ **IN** I **LOOP** &↺ **END LOOP FOREACH**  $v_a$  **IN** [ SLICE  $n$  ] ARRAY  $e_a$  **LOOP** s& **END LOOP** 

- ➊ Endless loop (see EXIT below).
- $\bullet$   $p$  :: bool.

 $\bullet$   $e_0, 1, 2$  :: int. No BY:  $e_2 = 1$ .  $v_i$  :: int (auto-declared) bound to  $e_0$ ,  $e_0 \pm 1 \times e_2$ ,  $e_0 \pm 2 \times e_2$ , ... (REVERSE:  $\pm = -$ ).  $\Theta$   $q$  SQL query.  $V_r$  successively bound to resulting rows.  $\Theta$  e<sub>a</sub> ::  $\tau$ []. No SLICE:  $v_a$  ::  $\tau$  bound to array elements. SLICE  $n: v_a :: t[]$  bound to sub-arrays in nth dimension. All five LOOP forms support optional  $\langle \langle \rangle$  and  $\langle \rangle$  >> prefixes:

 $<<$   $<$   $1abc$   $>$   $>$   $>$   $...$   $\blacksquare$  LOOP  $\leq$   $\theta$  END LOOP

We may alter the control flow inside a loop via:

➊ **EXIT** [‹3:293›] [ **WHEN** > ] ➋ **CONTINUE** [‹3:293›] [ **WHEN** > ]

- No <label>: refer to innermost enclosing loop.
- WHEN  $p$ : leave/shortcut loop only if  $p = true$ .
- EXIT <label> may also be used to leave a statement block.

#### **Leaving/Shortcutting Loops ✎**

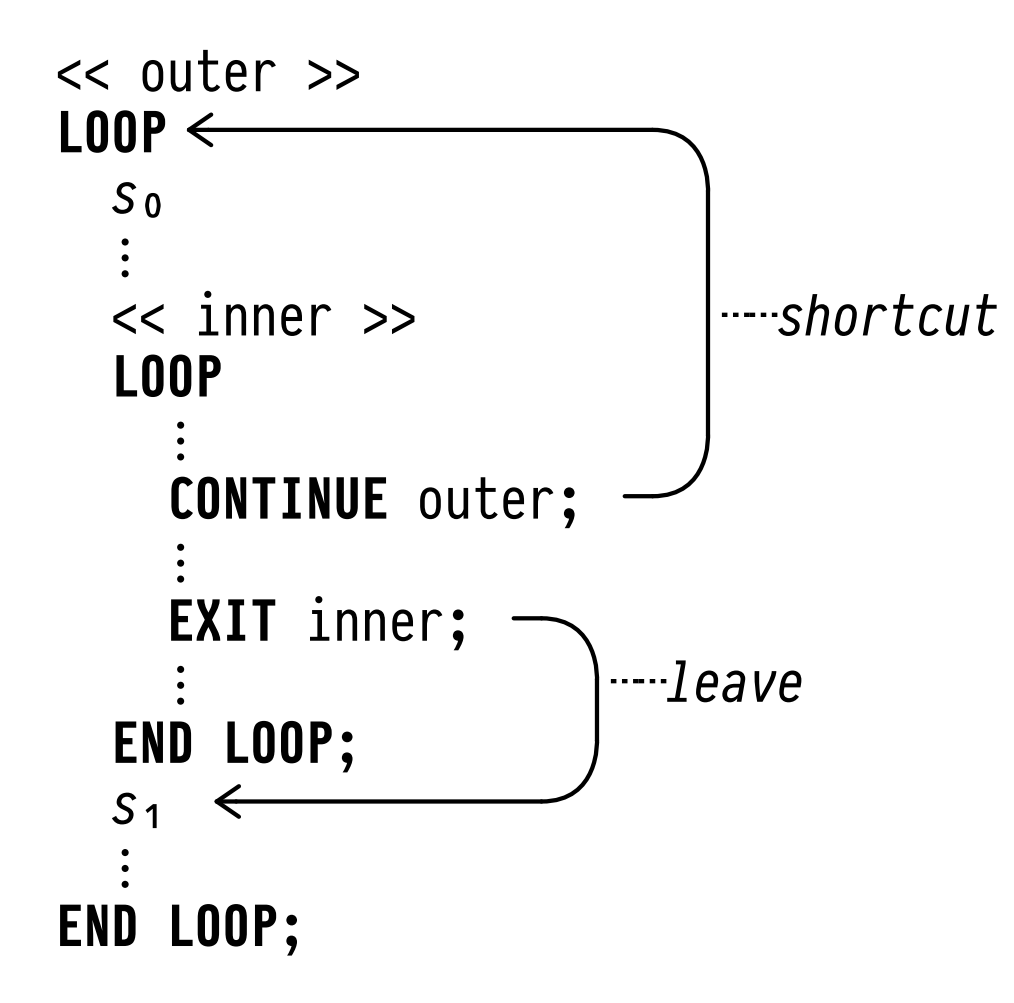

• Shortcutting WHILE  $p$  leads to re-evaluation of  $p$ .

## **10 ┆ Trapping Exceptions in Blocks**

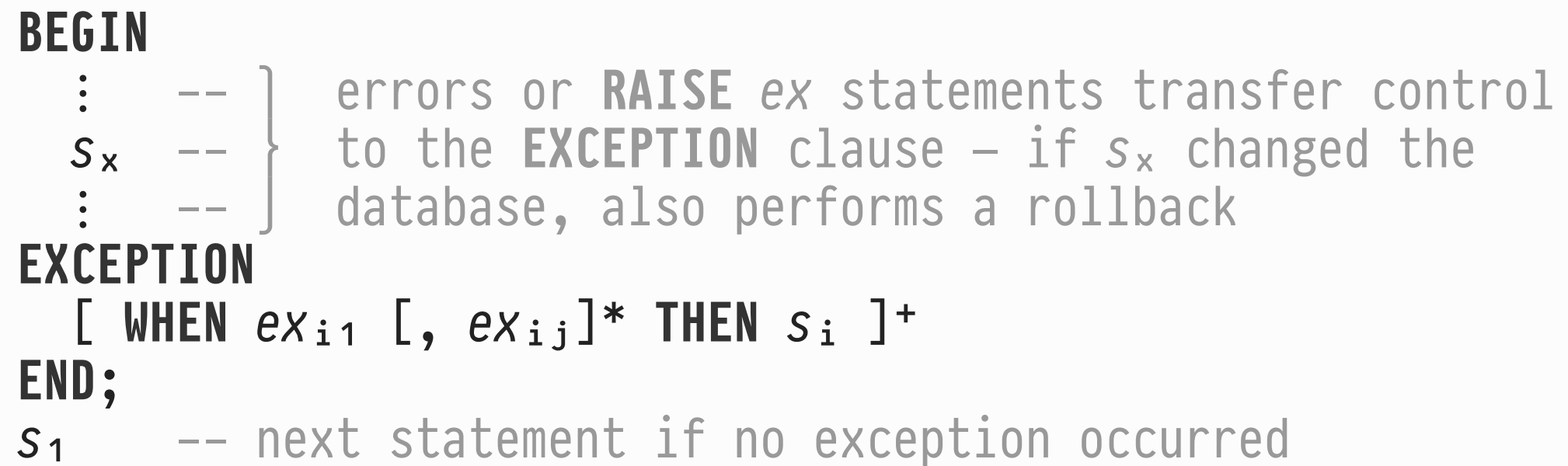

- On error or RAISE, search for first matching exception category/name  $ex_{ij}$ , execute  $s_i$ , then  $s_1$ .
- If no match is found (or  $s_i$  fails), propagate exception to enclosing block. Abort function if in outermost block.

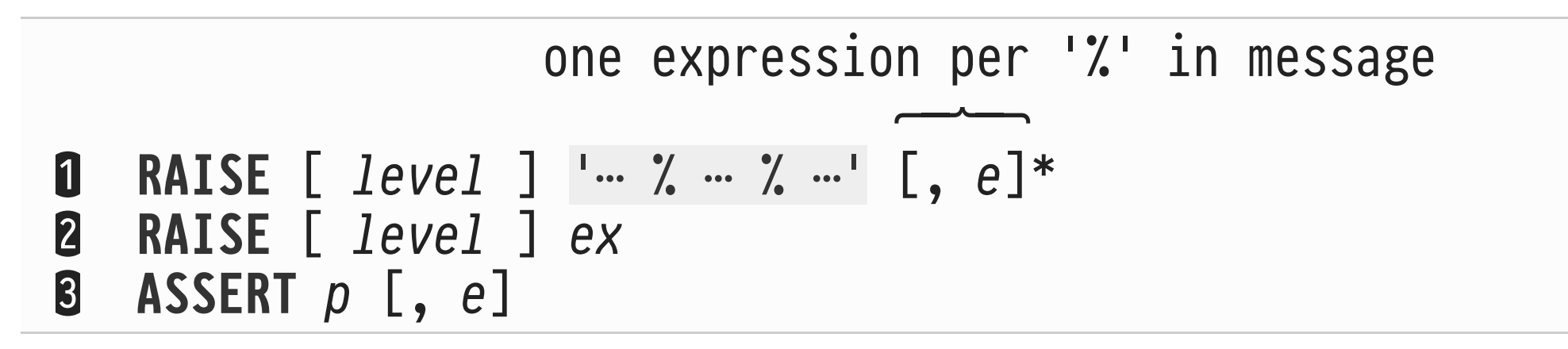

- level  $\epsilon$  {DEBUG, LOG, INFO, NOTICE, WARNING}. Only the default  $level = EXCEPTION \text{ raises an exception of name}$  $RAISE\_EXCEPTION$  (or  $ex^5$  $ex^5$ , if provided).
- ASSERT  $p$  ( $p$  :: bool) raises exception ASSERT\_FAILURE  $$ with optional message  $e$  :: text  $-$  if  $p =$  false.

<span id="page-20-0"></span><sup>5</sup> See <https://www.postgresql.org/docs/9.6/static/errcodes-appendix.html> for a catalog of exception categories/names.

## **11 i**  $\mathbf{\hat{Y}}$  The Core of a Spreadsheet

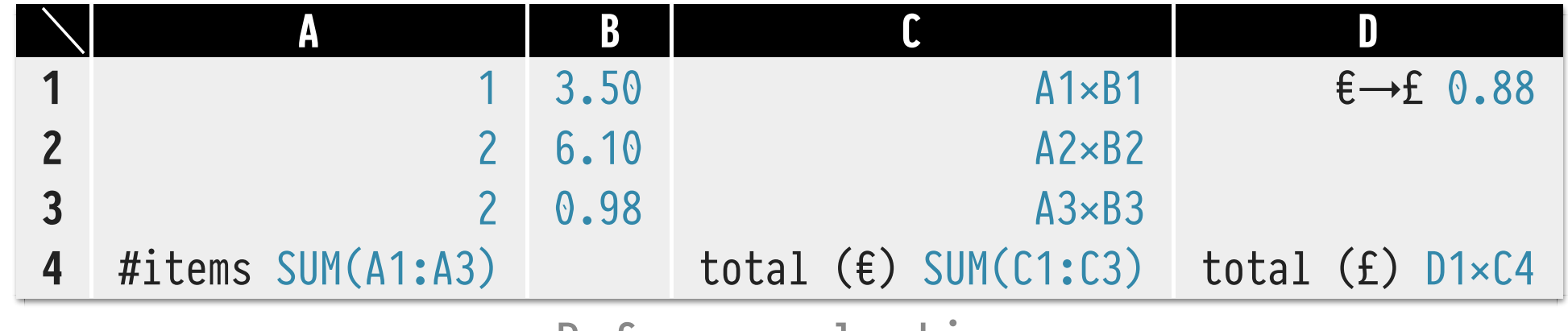

Before evaluation

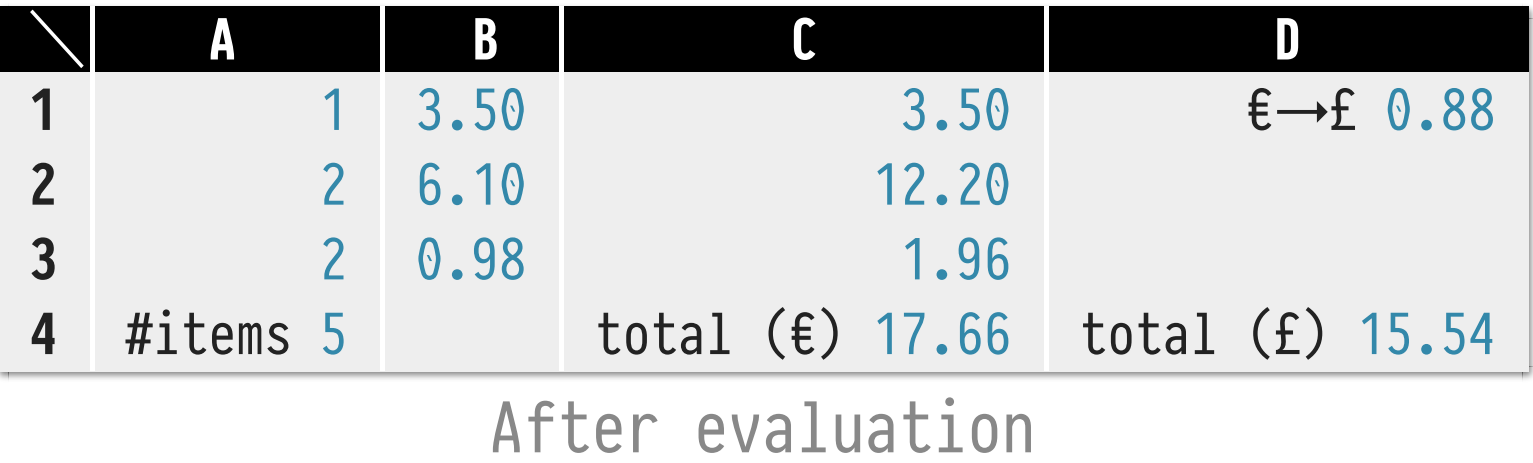

• A1×B1: formulæ to be evaluated, <u>total ( $E$ </u>): static text.

Spreadsheet formulæ induce a directed **dependency graph**:

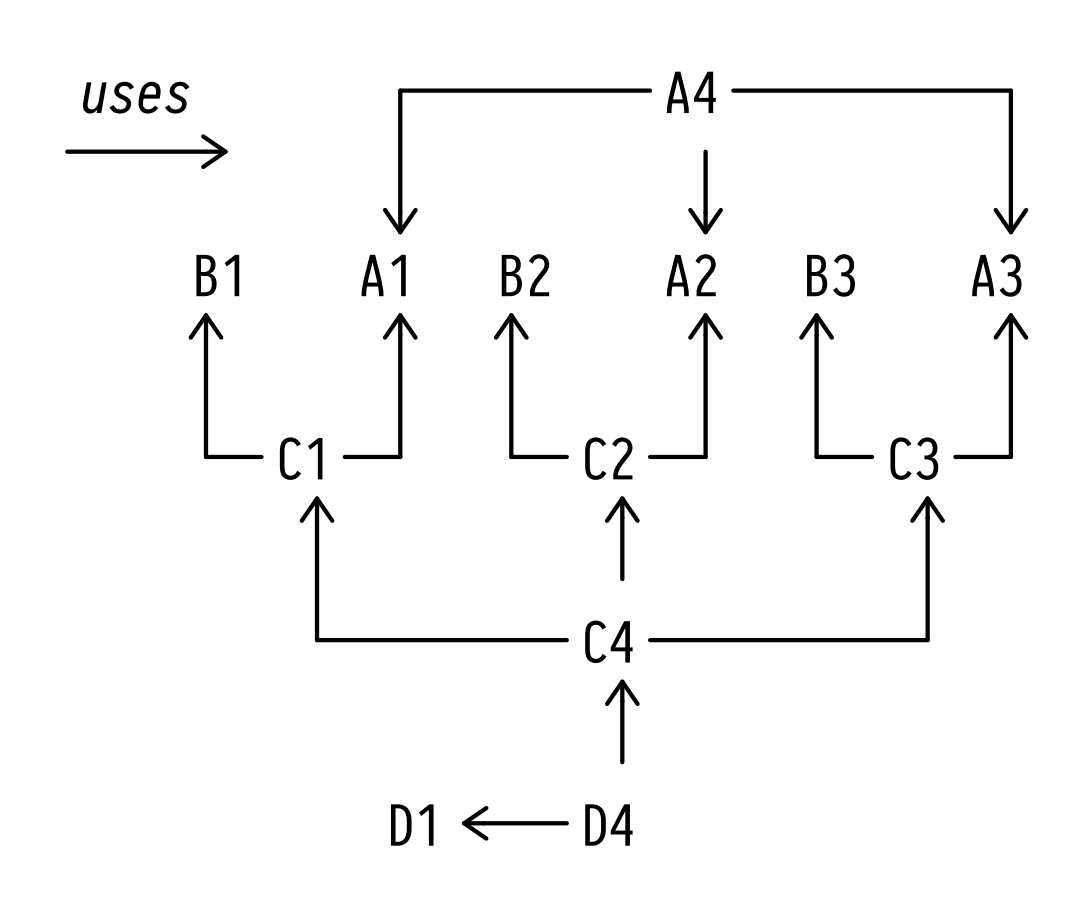

- Formulæ in A1-A3, B1-B3, D1 may be evaluated first (and in parallel).
- Formula in cell D4 needs to be evaluated last.
- **Topologically sort** the graph's cells to derive an **evaluation order**.

#### **Topologically Sort a DAG dependencies(cell, uses) ✎**

```
WITH RECURSIVE
earliest(pos, cell) AS (
  SELECT DISTINCT 0 AS pos, d.uses AS cell
  FROM dependencies AS d
 WHERE d.uses NOT IN (SELECT d1.cell --- l cells d with no
                      FROM dependencies AS d1) -- S dependencies
```
#### **UNION**

```
SELECT e.pos + 1 AS pos, d.cell --- ] if cell d uses cell e, dFROM earliest AS e, dependencies AS d -- an be evaluated directly
 WHERE d.\text{uses} = e.\text{cell} --- after e at the earliest
),
topo_sort(pos, cell) AS (
 SELECT MAX(e.pos) AS pos, e.cell -- a for each cell e, pick the FROM earliest AS e
                                     -- a evaluation time at which all
 GROUP BY e.cell -- dependencies are available
)
```
## . **Dependencies, Topologically Sorted**

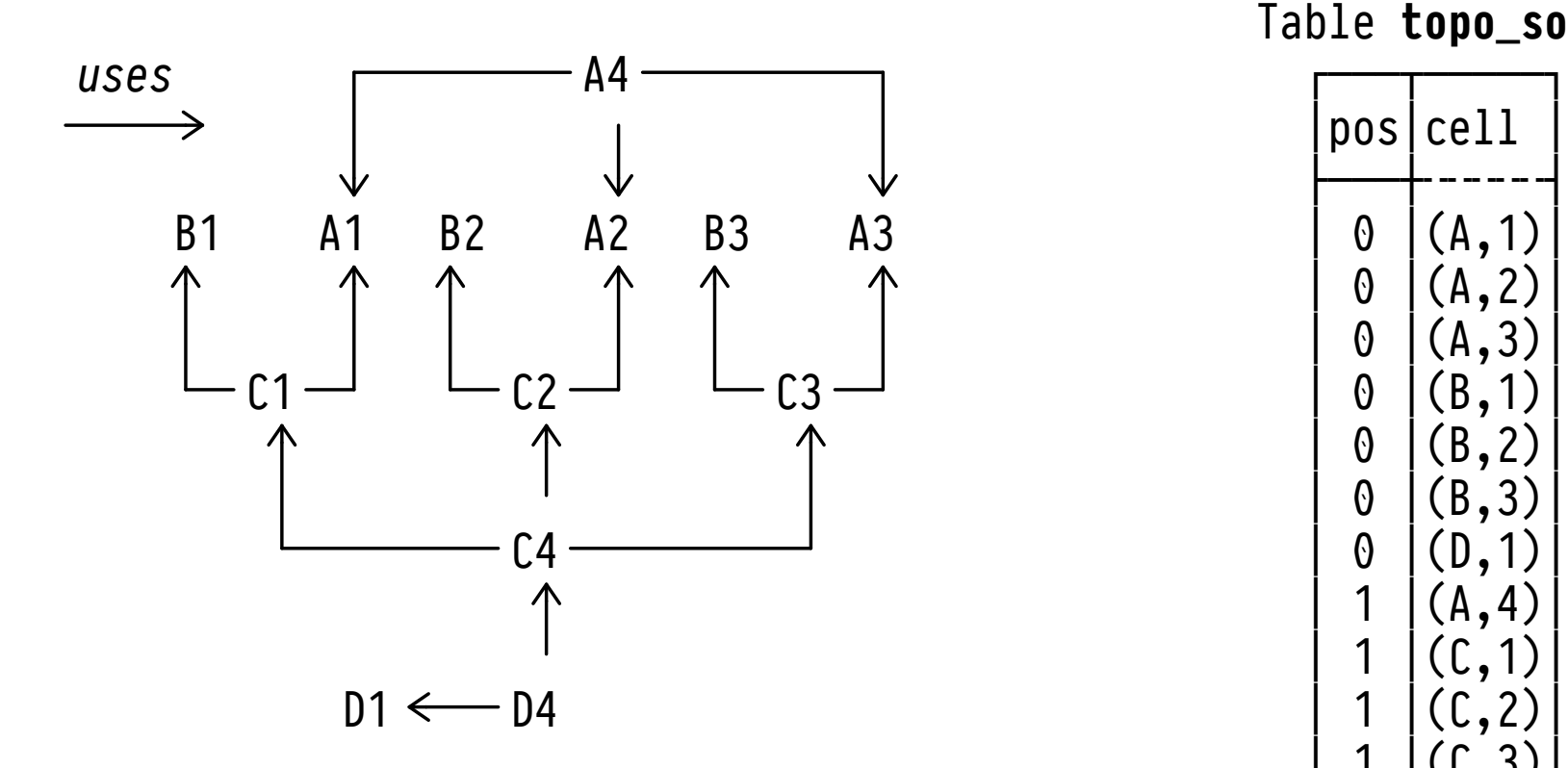

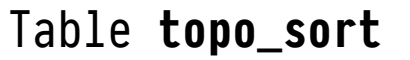

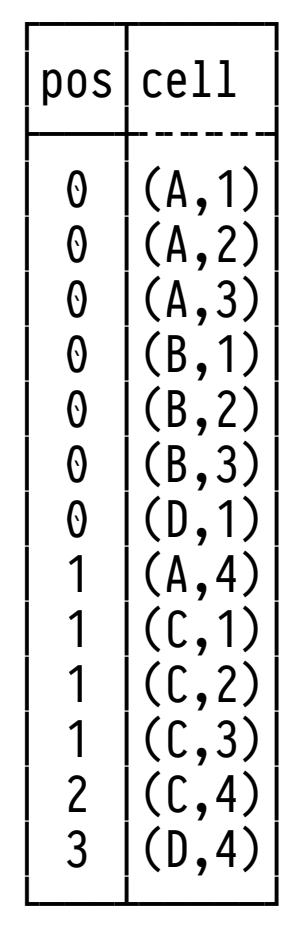

- Column pos describes parallel evaluation order.  $\begin{array}{c|c} |2| (\text{C},1) \end{array}$
- Use DENSE\_RANK() to obtain a sequential order.

## . **Formula Representation**

- We need a representation of formulæ that supports
	- 1. the **extraction of references** to other cells and
- 2. the **evaluation** of (arithmetic) expressions.
- One option: use **nested JSON objects** to reflect the hierarchical structure of formulæ:

**O** literal : **@** cell ref : **0** n-ary op : **0** agg over cell range

 $\mathbf{0}$  {"entry":"num", "num":4.2} ➋ {"entry":"cell", "cell":"(A,3)"}  $\{$  {"entry":"op", "op":"+", args: $[\langle \text{formula}\rangle, \langle \text{formula}\rangle]$ } ❹ {"entry":"agg", "agg":"sum", "from":"(A,2)", "to":"(D,5)"} ——<del>Y</del>──Y W──<del>Y──</del>Y W──<del>Y──</del>Y W──<del>Y──</del> formula kind formula details ("payload")

## . **Extracing Cell References in a Formula (PL/SQL) ✎**

```
CREATE FUNCTION refs(e jsonb) RETURNS SETOF cell AS
$5BEGIN
   CASE e->>'entry'
     WHEN 'op' THEN
         -- recursively collect references found in operator arguments
        RETURN QUERY SELECT c.*
                     FROM jsonb_array_elements(e->'args') AS arg,
                           LATERAL refs(arg) AS c; -- = recursive call
     WHEN 'agg' THEN
        -- all cells in rectangular area are referenced (SQL UDF cells())
        RETURN QUERY SELECT c.*
                     FROM cells(e->>'from', e->>'to') AS c;
    WHEN 'cell' THEN RETURN NEXT e->>'cell'; -- reference to single cell
    WHEN 'num' THEN NULL; --- NULL: do nothing (= NOP)
     ELSE RAISE EXCEPTION 'refs: unknown cell entry %', e->>'entry';
   END CASE;
   RETURN;
END;
$$
```
## . **Evaluate a Formula (PL/SQL) ✎**

```
CREATE FUNCTION eval(e jsonb) RETURNS float AS
$$ -- ┌─────────────────────────────────────────────────────┐
DECLARE v \overline{\text{float}}; \overline{\phantom{a}} -- | PL/SQL UDF value(c) may assume that cell c contains
BEGIN -- | a float literal: if we refer to c, the topological
 CASE e->>'entry' -- | sort ensures that c has already been evaluated
   WHEN 'op' THEN
                         └─────────────────────────────────────────────────────┘
      CASE e->>'op'
        WHEN '+' THEN v := eval(e->'args'->0) + eval(e->'args'->1);
 ⋮
      END CASE;
    WHEN 'agg' THEN SELECT CASE e->>'agg'
                            WHEN 'sum' THEN SUM(value(c)) 
 ⋮
END
                   INTO v
                  FROM cells(e->>'from', e->>'to') AS c;
    WHEN 'cell' THEN v := value(e->>'cell'); 
    WHEN 'num' THEN v := e->>'num';
  END CASE;
  RETURN v;
END;
$$
```
# . **Spreadsheet Evaluation (Query Plan)**

- 1. Store the cells in table sheet(cell, formula :: jsonb).
- 2. Extract dependencies of each cell's formula (refs()), use to build topologically sorted array cs of cells.
- 3. PL/SQL UDF eval\_sheet():
	- For each cell  $c$  in  $cs$ :
	- **O** Read formula e for c off table sheet.
	- $\bullet$   $\vee$  := eval(e) to find float value  $\vee$  of formula e.
	- **B** Update cell c in sheet to {"entry":"num", "num":v}.
- 4. All cells in sheet will contain {"entry":"num", …}.

## . **Spreadsheet Evaluation (PL/SQL) ✎**

```
 CREATE FUNCTION eval_sheet(cs cell[]) RETURNS boolean AS
   $$
   DECLARE c cell; v float; e jsonb;
   BEGIN
    FOREACH C IN ARRAY CS LOOP
O FINTO e<br>■ FINTO e
➊ │ INTO e
 │ FROM sheet AS s
 └ WHERE s.cell = c;
\mathbf{Q} v := eval(e);
 ┌ UPDATE sheet AS s
    ➌ │ SET formula = jsonb_build_object('entry', 'num', 'num', v)
      WHERE s.cell = c;
     END LOOP;
   RETURN true;
   END;
   $$
```
#### Keep on querying and until next time.